## GUÍA DE TRÁMITES:

Todos los Formularios se encuentran subidos en **nuestra página web**: SECCIONES – PROFESORADOS – BEDELÍA – PLANILLAS PARA ESTUDIANTES También podes acceder a ellos desde ésta Guía de Trámites, haciendo "click" sobre las letras azules (Para una mejor visualización de los formularios recuerden HABILITAR EDICIÓN).

RECORDÁ: Si necesitas realizar un trámite en Bedelía, debes dirigirte al turno que corresponde. Si estás en ambos turnos, lo realizas en la Bedelía del turno en el que cursas la mayor cantidad de materias.

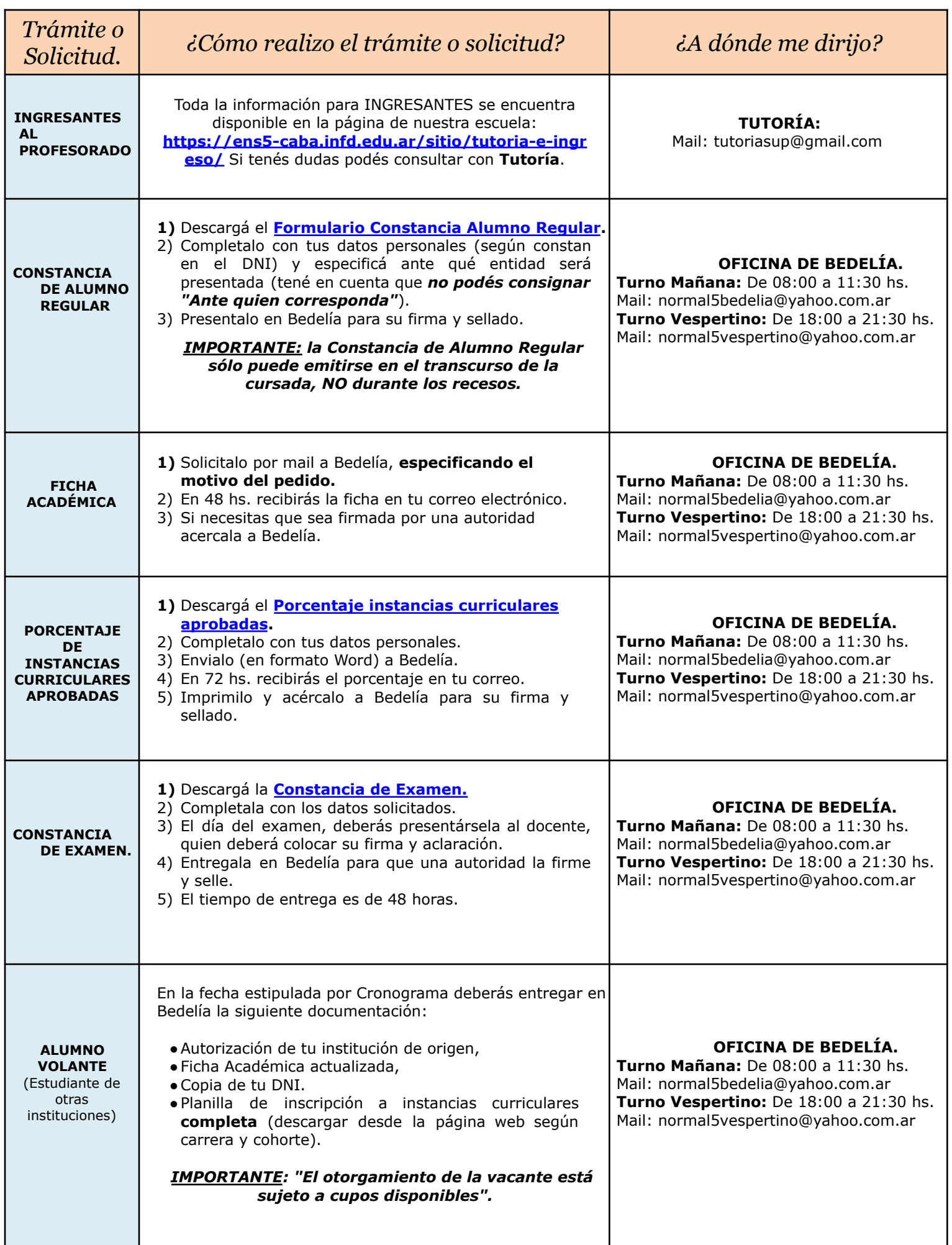

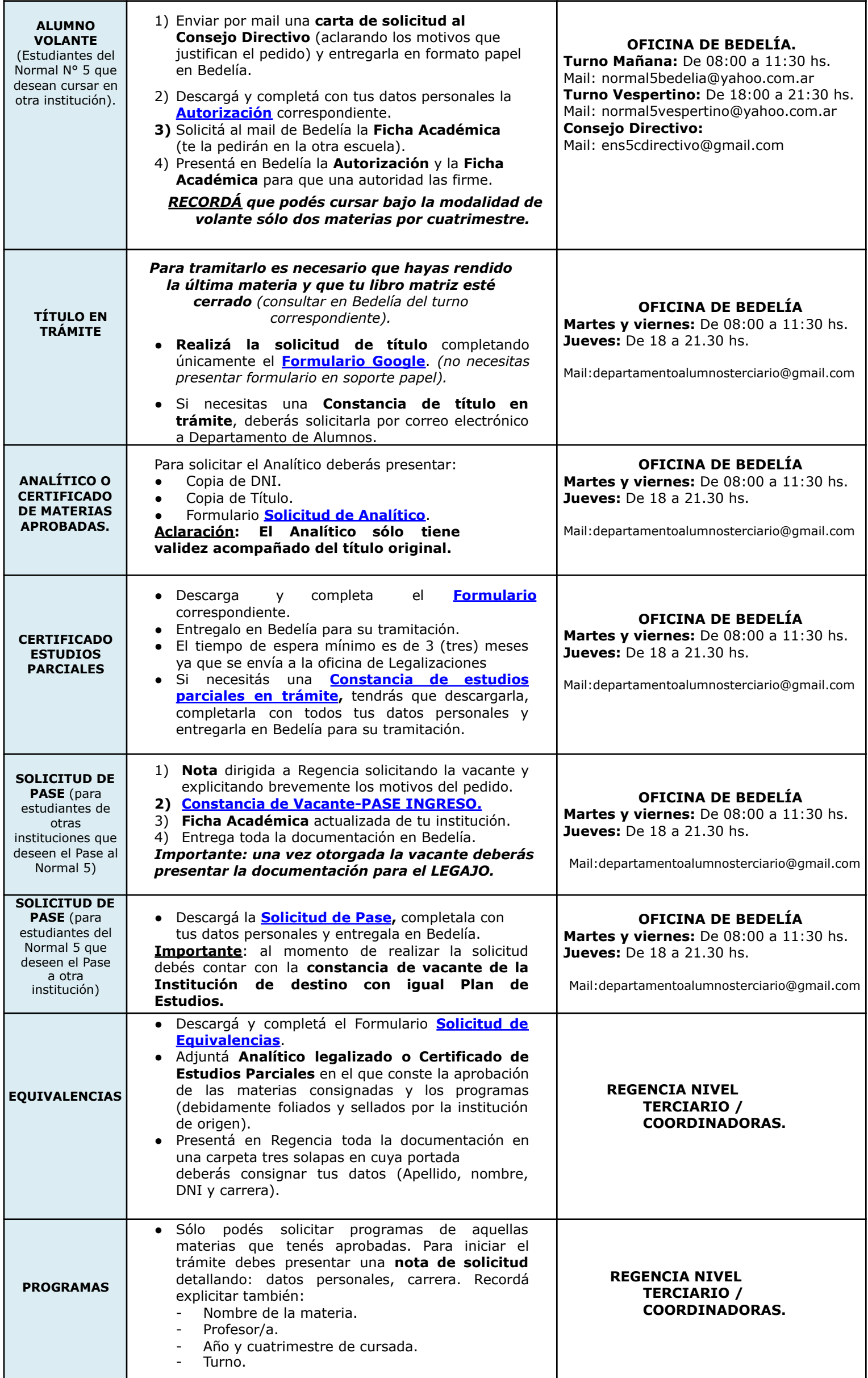

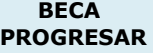